## *Solution Set for Homework #2 on Fourier Series*

By: Ms. Anyesha Ghosh & Prof. Brian L. Evans

**1. Prologue:** This problem reviews concepts introduced in the last homework, and shows how you can find the spectra for simple signals without calculating the full Fourier transform. **Solution:**

a)  $x(t) = 10 + 20 \cos(2\pi(100)t + \pi/4) + 10 \cos(2\pi(250)t)$ 

$$
= 10 + 20(e^{j(200 \pi t + \pi/4)} + e^{-j(200 \pi t + \pi/4)})/2 + 10(e^{j2\pi 250t} + e^{-j2\pi 250t})/2
$$
  
= 10 + 10e<sup>j\pi/4</sup>e<sup>j200 \pi t</sup>+10e<sup>-j\pi/4</sup>e<sup>-j200 \pi t</sup>+5e<sup>j2\pi 250t</sup>+5e<sup>-j2\pi 250t</sup>

Now, the fundamental frequency of the signal is  $gcd(100,250) = 50$ Hz.

 $f_0$  = 50 Hz.

 $N = f_{\text{max}}/f_0 = 250$  Hz / 50 Hz = 5

As we can see above, the non-zero spectral components occur at  $k = 0$ ,  $k = \pm N$  and  $k = \pm 100$ Hz/f<sub>0</sub> =  $\pm 2$ 

From the equation above, we can read off the values of the  $a_k$ 's (the values not specified below are all zero):

 $a_0 = 10$ ,  $a_2 = 10e^{j\pi/4}$ ,  $a_{-2} = 10e^{-j\pi/4}$ ,  $a_5 = 5$ ,  $a_{-5} = 5$ 

b) As shown above, the signal is periodic, with a fundamental frequency of  $f_0 = 50$ Hz. The fundamental period is thus  $1/f_0 = 0.02$ s

c) Here's the plot of the spectrum

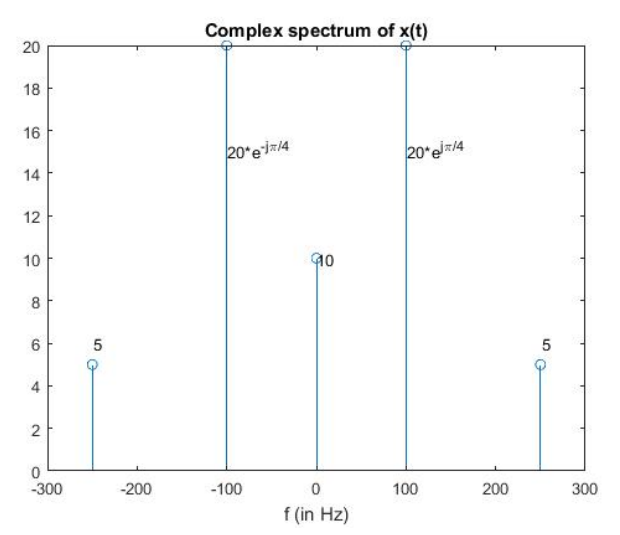

**Epilogue:** In part (a), the Fourier coefficient  $a_2$  is the conjugate of  $a_{-2}$ , and likewise for  $a_5$  and  $a_{-5}$ . Since each pair of Fourier coefficients for  $k \neq 0$  has conjugate symmetry, and since  $a_0$  is always real-valued, the signal  $x(t)$  must be real-valued, and it is.

2. **Prologue:** This problem uses the Fourier analysis equation (Equation 3.26 in the book), and asks you to find the complex coefficients of the spectral lines for a square wave. A part of the question asks you to compute the coefficients of a time shifted version of a base signal, which uses some of the most important properties of the Fourier transform & series.

## **Solution:**

a) 
$$
a_k = 1/T_0 \int_{-T_0/2}^{T_0/2} x(t)e^{-jkw_0t}dt
$$
,  $\omega_0 = 2\pi/T_0$ ,  $k \neq 0$   
\n
$$
= 1/T_0 \int_{-T_0/4}^{T_0/4} e^{-jkw_0t}dt
$$
\n
$$
= \frac{1}{T_0} \cdot \frac{-1}{jkw_0} \cdot e^{-jkw_0t} \Big|_{-T_0/4}^{T_0/4}
$$
\n
$$
= \frac{1}{T_0} \cdot \frac{-1}{jkw_0} \cdot (e^{-jkw_0T_0/4} - e^{jkw_0T_0/4})
$$
\n
$$
= \frac{1}{T_0} \cdot \frac{2}{kw_0} \cdot \sin(\frac{kw_0T_0}{4})
$$
\n
$$
= \frac{1}{k\pi} \cdot \sin(\frac{2\pi k}{4}) = \frac{1}{k\pi} \cdot \sin(\frac{\pi k}{2})
$$
 (Substituting the value of  $\omega_0$ )

$$
a_0 = 1/T_0 \int_{-T_0/2}^{T_0/2} x(t)dt
$$
  
=  $1/T_0 \int_{-T_0/4}^{T_0/4} dt = \frac{1}{T_0} \cdot \frac{T_0}{2} = \frac{1}{2}$   
So,  $a_0 = \frac{1}{2}$ ,  $a_k = \frac{1}{k\pi} \cdot \sin\left(\frac{\pi k}{2}\right)$ ,  $k \neq 0$ 

b) The amplitude of the rectangular pulses below is 2.

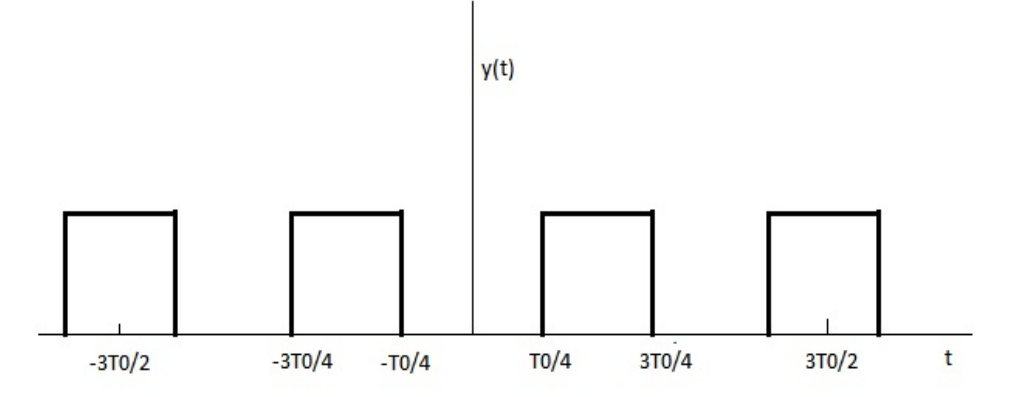

From P-3.14, we know that the Fourier coefficients scale as follows:

$$
x(t) \rightarrow \alpha_k \qquad \Rightarrow M x(t) \rightarrow M \alpha_k \qquad (1)
$$
  

$$
x(t) \rightarrow \alpha_k \qquad \Rightarrow x(t-t_0) \rightarrow \alpha_k e^{-j k \omega_0 t_0} \qquad \text{hello}
$$

Applying (1) and (2) to the coefficients derived in the previous part, we get the coefficients  $b_k$  for the Fourier series of  $y(t)$ :

$$
b_0 = 1, b_k = \frac{2}{k\pi} \cdot \sin\left(\frac{\pi k}{2}\right) \cdot e^{-jk\left(\frac{2\pi}{T_0}\right)T_0/2} = \frac{2}{k\pi} \cdot \sin\left(\frac{\pi k}{2}\right) \cdot e^{-jk\pi} = (-1)^k \cdot \frac{2}{k\pi} \cdot \sin\left(\frac{k\pi}{2}\right)
$$

c) Solution #1: To plot  $x(t)$ , we can add up shifted rectangular pulses

In MATLAB, the  $\text{rectplus}(x)$  command has value 1 for x in [-0.5, 0.5). Pulse width is 1. For *t* in  $[-T_0/4, 3T_0/4)$ , our pulse is one for *t* in  $[-T_0/4, T_0/4)$ . Pulse width is  $T_0/2$ . The MATLAB command would be  $\text{rectplus}(t / (T0/2));$ 

For *t* in  $[3T_0/4, 7T_0/4)$ , our pulse is shifted right by  $T_0$ :  $r$  rectpuls ((t-T0) / (T0/2)); We can add up each shifted pulse to define our signal over a finite interval of time.

```
f0 = 440;TO = 1/f0;fs = 44100;tmax = 3;
t = -T0/4 : 1/fs : tmax-T0/4;
timeoffsets = 0: T0: tmax;
x = zeros(1, length(t));for t0 = timeoffsets
 x = x + \text{rectpulse}((t - t0) / (T0/2));end
sound (x, fs) % Plays x(t)x1 = cos(2*pi*f0*t);pause(tmax+1);
sound(x1, fs); \frac{1}{2} 8 Plays cosine at frequency f0
```
Solution  $#2$ : To plot  $x(t)$ , we could convert a sine wave to a rectangular pulse. The sine wave oscillates from -1 to 1 inclusive.

The MATLAB function  $\sin(x)$  returns 1 if  $x > 0$ , 0 if  $x = 0$  and -1 if  $x < 0$ . For the square wave, we'd like to have amplitude values in the interval [0, 1]. We can take the output of the sign function, add 1, and divide by 2 to get the values in [0, 1].

```
f0 = 440;TO = 1/f0;fs = 44100:tmax = 3;t = -T0/4 : 1/fs : tmax-T0/4;
sineWave = \sin(2 \times \pi) \times f0 \times (t + T0/4);
sq wave = sign(sineWave);
x2 = (1 + sq wave)/2;sound(x2,fs);
x1 = \cos(2 \cdot \pi i \cdot f0 \cdot t);
pause(tmax+1);
sound(x1,fs);
```
Compared to a cosine at a single frequency,  $x(t)$  has more harmonics, leading to a 'richer' sound, whereas the cosine has just one frequency, which sounds 'thinner'.

**Epilogue:** Here we see that even a "simple" signal in the time domain (square wave), has an infinite number of harmonics in it. This shows an instance of a general rule of thumb, signals are usually easier to manipulate mathematically in the time or frequency domain.

3. **Prologue:** This problem introduces the chirp signal (Section 3-8), and the concept of instantaneous frequency. Chirp signals are widely used in audio, sonar, cellular, and other systems. More about that in the epilogue.

## **Solution:**

 $\psi(t) = \alpha t^2 + \beta t + \phi$ ω(t) =  $d \psi(t)/dt = 2\alpha t + \beta$ Starting frequency  $\omega_1 = \omega(0) = \beta$  rad/s. Ending frequency  $\omega_2 = \omega(T_2) = 2\alpha T_2 + \beta$  rad/s. b)  $\psi$ (t) = 40t<sup>2</sup>+27t+13

ω(t) =  $d \psi(t)/dt = 80t + 27$  rad/s.

c) The time-frequency plot over  $0s \le t \le 1s$  follows:

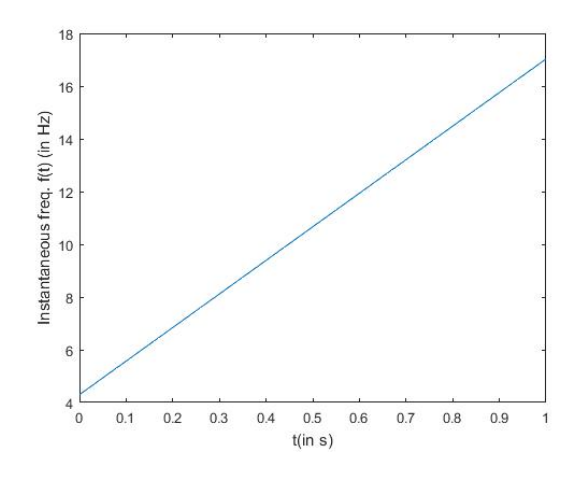

d) For  $\psi(t) = \alpha t^2 + \beta t + \phi$  over  $0 \le t \le T_2$ , instantaneous frequencies go from  $\beta$  rad/s to  $2\alpha$ T<sub>2</sub>+β rad/s from part (a). So, for  $\alpha$  = 800 $\pi$ , β = 540 $\pi$ , φ = 260 $\pi$  and  $T_2$  = 3s, the instantaneous frequencies go from  $540\pi$  to  $5340\pi$  rad/s, or from 270 to 2670 Hz. The maximum frequency  $f_{\text{max}}$  is 2670 Hz. The sampling rate  $f_s > 2 f_{\text{max}}$  and also needs to be a sampling rate supported by the audio playback system.

```
fs = 44100;Ts = 1 / fs;t = 0: Ts : 3;
y = \text{real}(\exp(j.*(800.*pi.*t.^2+540.*pi.*t+260.*pi)));
sound(y,fs)
```
As expected, the signal shows linearly increasing frequency with time. Although one might be able to detect that the increase is linear, one should be able to hear an increase.

**Epilogue:** In audio systems, a chirp can be used to sweep through a range of audible frequencies to measure the sound quality. In active sonar systems, a chirp is transmitted over acoustic (sound) frequencies using an underwater speaker and the sonar receiver uses a microphone to listen for the return of the chirp signal to determine the location (angle, distance) of objects in the environment; in this context, the chirp is often called a 'ping'. In cellular systems, a transmitter sends a complex-valued chirp signal, a.k.a. a Zadoff-Chu sequence, and a receiver can used the received signal to estimate and compensate for the distortion in the channel. A chirp signal can also be used to estimate Doppler shift.

The concept of instantaneous frequency of a sinusoid varying with time is used extensively to carry a message signal in the frequency content of a sinusoid instead of in the amplitude. Examples include frequency modulation and phase modulation for analog continuous-time message signals, and frequency-shift keying and phase-shift keying for digital discrete-time messages. Phase-shift keying has recently gained a lot of attention in low-power Internet of Things sensors because of its incredible power effficient in transmitting bits over the air.

**4. Prologue:** This problem shows the effect of various mathematical operations on the

```
frequency	spectrum.
Solution:
a)	
fs = 8000;f0 = 440;<br>t = 0:1/fs:2;
                                 % Generating vectors to play sound for 2s
x = \cos(2 \cdot \pi i \cdot f_0):
y1 = x.*cos(2*pi*220*t);y2 = x.^{^{\wedge}2};y3 = x.^3;sound(x,fs); pause(4);
sound(y1,fs); pause(4);
soundsc(y2, fs); pause(4);
sound(y3,fs);
     y(t) = \cos(2\pi 440t) \cos(2\pi 220t)y(t) = (e^{j2\pi 440t} + e^{-j2\pi 440t})(e^{j2\pi 220t} + e^{-j2\pi 220t})/4= (e^{j2\pi 660t} + e^{-j2\pi 220t} + e^{j2\pi 220t} + e^{-j2\pi 660t})/4= (\cos(2\pi 660t) + \cos(2\pi 220t))/2
```
So,  $y(t)$  contains the frequencies  $\pm 660$ Hz and  $\pm 220$ Hz.

As expected, we can hear a higher frequency sound (which is provided by the 660Hz component). The sound feels as if more than one frequency is present (less 'thin' than a pure cosine). Please note that 660 Hz is a harmonic of 220 Hz, and each individual may have a different perception of a tone and its harmonic.

b) 

 $y(t) = cos^2(2\pi 440t)$ 

 $y(t) = (\cos(2\pi 880t) + 1)/2$ 

(Using the trig. identity  $cos(2\theta) = 2cos^2(\theta) - 1$ )

So,  $y(t)$  contains the frequencies  $\pm 880$ Hz.

Alternatively,

$$
y(t) = cos2(2\pi 440t)
$$
  
\n
$$
y(t) = (e^{j2\pi 440t} + e^{-j2\pi 440t})^{2}/4
$$
  
\n
$$
= \frac{e^{j2\pi 880t} + e^{-j2\pi 880t} + 2}{4} = \frac{1}{2} + \frac{cos(2\pi 880t)}{2}
$$

(Using the binomial expansion for  $(a+b)^2 = a^2+b^2+2ab$ )

We hear a higher frequency than what we got for part(a), which is provided by the 880Hz component. It sounds 'thin', which is because just one frequency is present in the waveform. c) 

$$
y(t) = \cos^3(2\pi 440t)
$$
  
\n
$$
y(t) = (\cos(2\pi 1320t) + 3\cos(2\pi 440t))/4
$$
  
\n
$$
(\text{Using the trig. identity } \cos(3\theta) = 4\cos^3(\theta) - 3\cos(\theta))
$$

Alternatively, one can use phasors to work the problem with needing a trig identity:

$$
y(t) = (e^{j2\pi 440t} + e^{-j2\pi 440t})^3/8
$$
  
= 
$$
\frac{e^{j2\pi 1320t} + e^{-j2\pi 1320t} + 3e^{j2\pi 440t} + 3e^{-j2\pi 440t}}{8}
$$
  
= 
$$
\frac{3\cos(2\pi 440t)}{4} + \frac{\cos(2\pi 1320t)}{4}
$$

(Using the binomial expansion for  $(a+b)^3 = a^3+b^3+3a^2b+3ab^2$ )

## So,  $y(t)$  contains the frequencies  $\pm 1320$ Hz and  $\pm 440$ Hz.

This sounds as if it has a frequency between the signals in parts (a) & (b). This is probably because the component at 1320Hz has a relatively low power. This puts more of the signal power in the lower frequency (400Hz), making the sound seem low pitched.

**Epilogue:** The expansions above could also have been achieved by multiplying the terms by hand. The binomial expansion just provides a short-cut, and cuts down on algebraic mistakes. For reference, the binomial expansion formula is:

$$
(a+b)^n = \sum_{k=0}^n {n \choose k} a^k b^{n-k}, \quad \forall \ n \in W \ (\text{:= set of whole numbers})
$$

The spectral effects of multiplying signals in time will be revisited later, in much more detail, while studying the properties of continuous-time Fourier transforms.